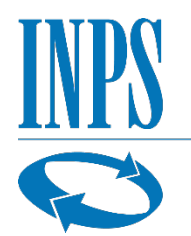

Istituto Nazionale Previdenza Sociale Ufficio Comunicazione esterna Relazioni con i Media

## **Comunicato stampa**

Roma, 25 febbraio 2022

## **Inps: rata mensile del reddito di cittadinanza per il mese di febbraio**

Con il messaggio [Hermes n. 548 del 03-02-2022](https://servizi2.inps.it/servizi/CircMessStd/VisualizzaDoc.aspx?tipologia=circmess&idunivoco=13703) l'Inps ha fornito chiarimenti sull'applicazione della norma che allinea il calcolo delle rate RdC rispetto ad altri trattamenti assistenziali percepiti.

La determinazione della rata mensile del Reddito di cittadinanza è calcolata in riferimento al "Reddito familiare", a sua volta determinato sulla base di quanto presente in ISEE come somma dei redditi e dei trattamenti esenti (non assoggettati ad Irpef), percepiti da tutti i componenti il nucleo familiare. Gli importi considerati sono quelli relativi a due anni antecedenti a quello di presentazione della Dichiarazione Sostitutiva Unica (DSU). Pertanto, per l'anno 2022, in linea generale, si considerano i redditi e i trattamenti di tutti i componenti del nucleo percepiti nel 2020. Tra i trattamenti assistenziali rilevanti rientrano, ad esempio, gli assegni al nucleo familiare/assegni familiari, gli assegni familiari dei comuni ai nuclei numerosi, l'assegno sociale/pensione sociale, la carta acquisti ecc.

In conseguenza dell'applicazione della nuova disciplina, **possono verificarsi variazioni nell'importo della rata** della prestazione Rdc/Pdc rispetto a quanto percepito in precedenza, in particolare nelle situazioni in cui sono superate le soglie previste dalla norma, decadenza dal beneficio, reiezione della domanda presentata in fase di prima istruttoria.

Si comunica che per il **mese di febbraio** le rate del Reddito di cittadinanza sono state determinate, per problemi tecnici, **solo per una platea parziale** con l'applicazione dell'art. 2, comma 6, del decreto-legge 4/2019. **Si procederà quindi al ricalcolo delle rate nel più breve tempo possibile.**

Si ricorda che il dettaglio della rata in pagamento potrà essere visualizzato nell'apposito servizio di consultazione della domanda presente nella sezione "MyINPS" del portale internet dell'Istituto, accessibile con le proprie credenziali di autenticazione.

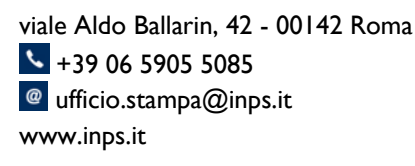